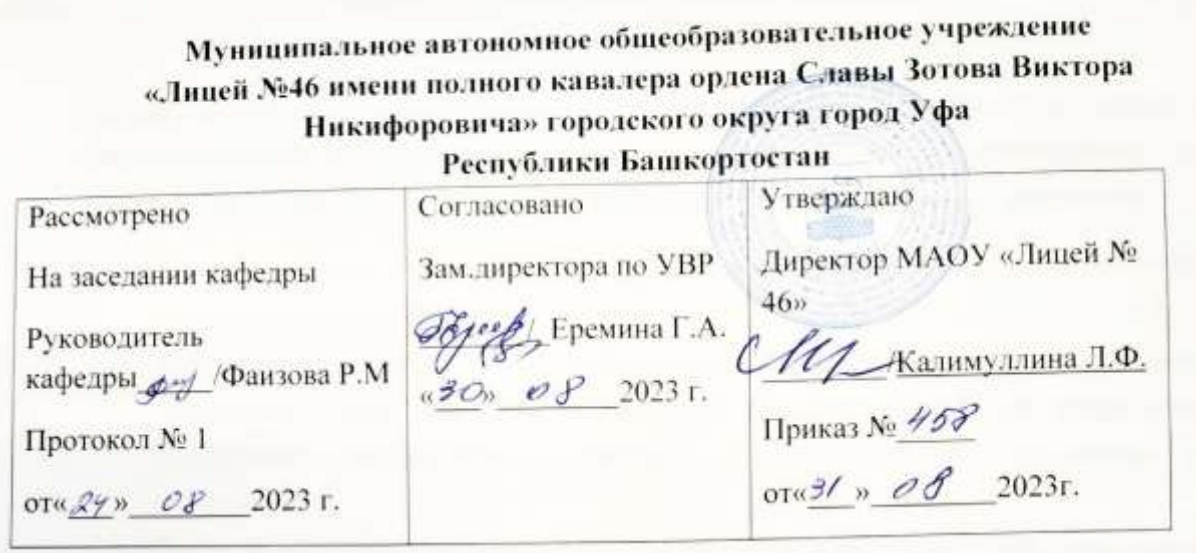

## РАБОЧАЯ ПРОГРАММА ВНЕУРОЧНОЙ ДЕЯТЕЛЬНОСТИ

Курс «Практикум по информатике» для 9 а класса на уровень основного общего образования.

Срок реализации: 1 год.

Составитель: Калмукашева Наиля Сатвалдеевна, учитель высшей категории

### **Пояснительная записка**

Рабочая программа внеурочной деятельности "Офисные программы " составлена на основе федерального государственного образовательного стандарта основного общего образования и соответствует требованиям к результатам освоения образовательной программы (личностным, метапредметным, предметным).

Программа адресована учащимся 9 классов. На изучение курса отведено 1 ч в неделю, общее количество часов 34 ч.

Программа состоит из трех модулей:

- 1. Обработка текстовой информации.
- 2. Работа в электронных таблицах.
- 3. Искусство презентации.

Программа курса отвечает образовательным запросам учащихся и ориентирована на практическое освоение технологий работы с текстом, мультимедиа, электронными таблицами. Курс осуществляет формирование уверенных пользовательских навыков при работе на компьютере, ориентирован на совершенствование познавательных и интеллектуальных умений и навыков учащихся.

 В программе учитываются возрастные и психологические особенности школьников, обучающихся на ступени основного общего образования, межпредметные связи.

Большое внимание уделяется творческим заданиям, в ходе выполнения которых у детей формируется творческая и познавательная активность.

Кроме того, данный курс поможет учащимся, выбравшим предмет «Информатика» для сдачи экзамена по выбору.

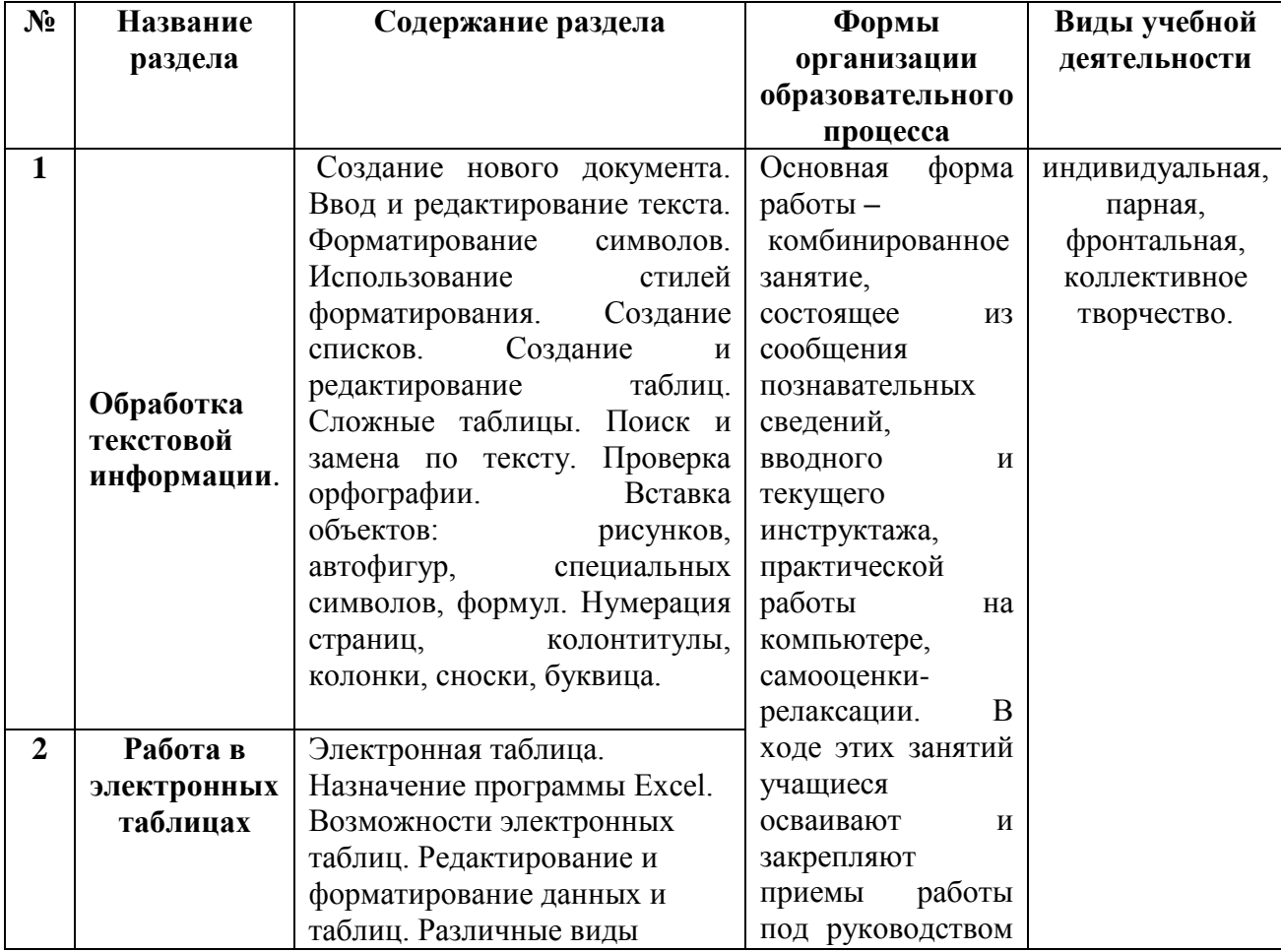

### **Содержание курса внеурочной деятельности с указанием форм организации и видов деятельности**

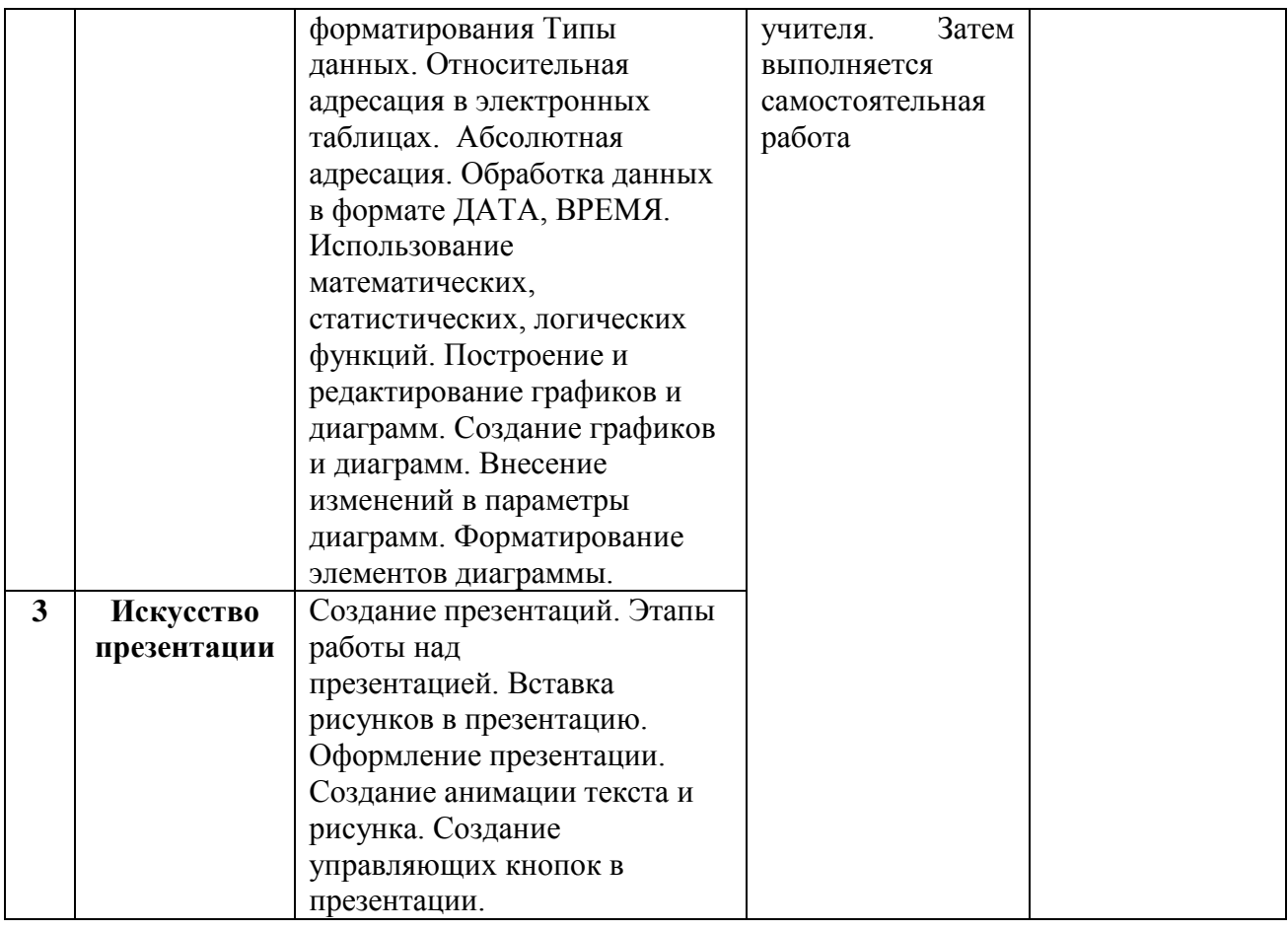

### **Тематическое планирование разделов**

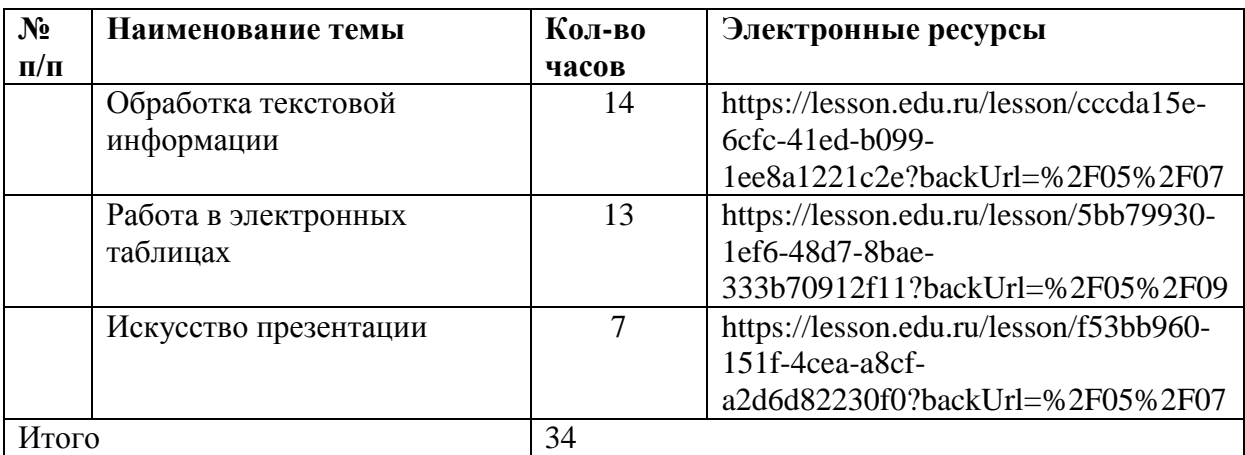

# **Результаты освоения курса внеурочной деятельности**

Предметные результаты<br>□ понимание особенностей работы со средствами информатизации, их влияния на здоровье человека, владение профилактическими мерами при работе с этими средствами;

□ соблюдение требований безопасности и гигиены в работе с компьютером и другими средствами информационных технологий;

П построение моделей объектов и процессов из различных предметных областей с использованием типовых средств (таблиц, графиков, диаграмм, формул, программ, структур данных и пр.);

□ выбор средств информационных технологий для решения поставленной задачи; П использование текстовых редакторов для создания и оформления текстовых документов;

□ создание и редактирование рисунков, чертежей, анимации, фотографий, аудио-и видеозаписей, слайдов презентаций;

□ использование инструментов презентационной графики при подготовке и проведении устных сообщений;

 $\Box$  приобретение опыта создания эстетически значимых объектов с помощью возможностей средств информационных технологий (графических, цветовых, звуковых, анимационных);

□ умение использовать готовые прикладные компьютерные программы и сервисы в выбранной специализации;

выки выбора способа представления данных в зависимости от постановленной задачи.

### **Личностные результаты**

□ владение навыками соотношения получаемой информации с

принятыми в обществе моделями, например морально-этическими нормами, критическая оценка информации в СМИ;

 $\Box$  приобретение опыта использования информационных ресурсов общества и электронных средств связи в учебной и практической деятельности;

□ умение осуществлять совместную информационную деятельность, в частности при выполнении учебных проектов;

ышение своего образовательного уровня и уровня готовности к продолжению обучения с использованием ИКТ.

#### **Метапредметные результаты**

П получение опыта использования методов и средств информатики:

□ молелирования

□ формализации и структурирования информации

компьютерного эксперимента при исследовании различных объектов, явлений и процессов;

П планирование деятельности: определение последовательности промежуточных целей с учётом конечного результата, составление

плана и последовательности действий;

прогнозирование результата деятельности и его характеристики;

□ контроль в форме сличения результата действия с заданным эталоном;

□ коррекция деятельности: внесение необходимых дополнений и корректив в план действий;

 $\Box$  умение выбирать источники информации, необходимые для решения задачи (средства массовой информации, электронные базы

данных, информационно-телекоммуникационные системы, Интернет,

словари, справочники, энциклопедии и др.)

 $\Box$  умение выбирать средства ИКТ для решения задач из разных сфер человеческой деятельности.

### **Календарно-тематическое планирование**

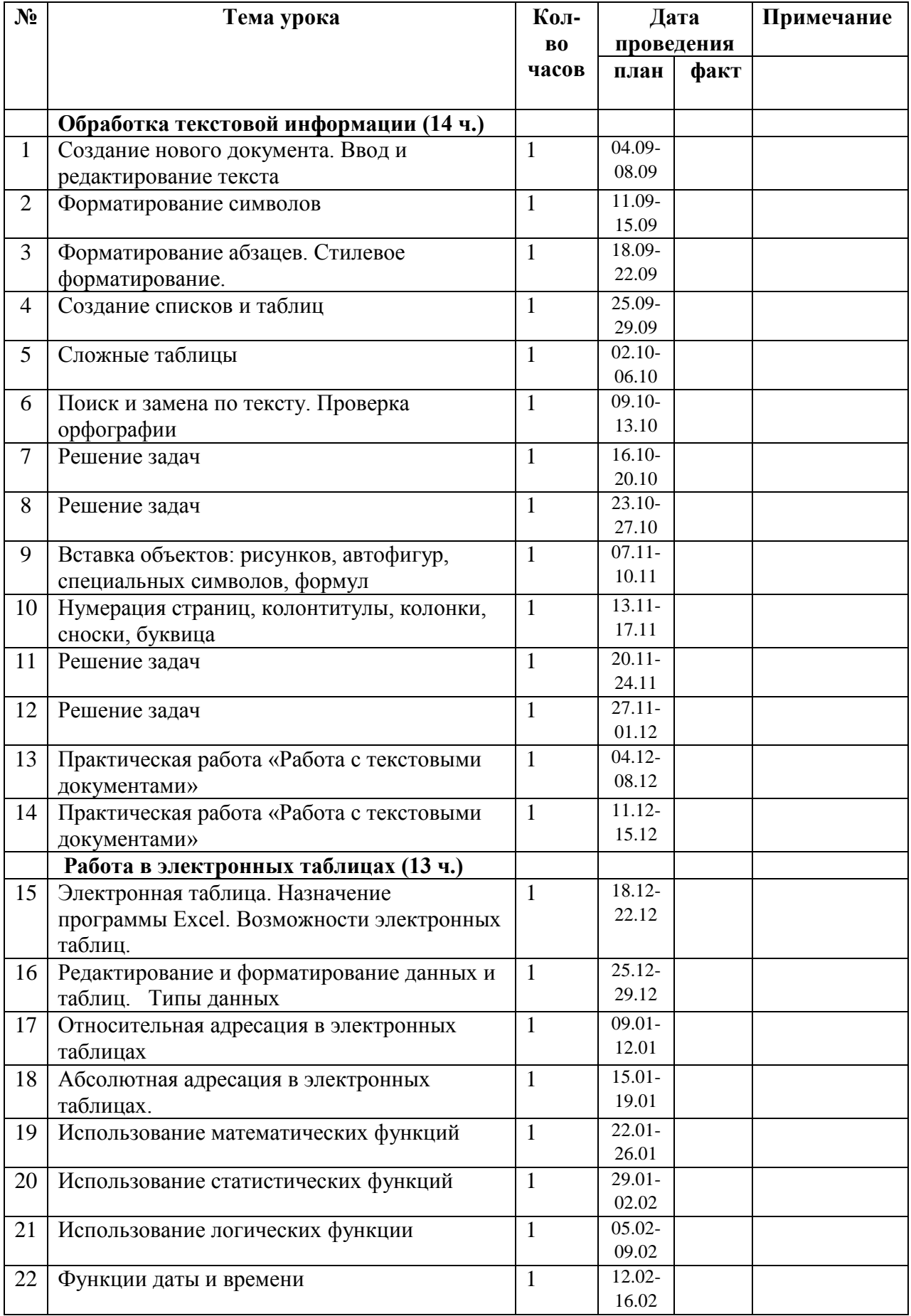

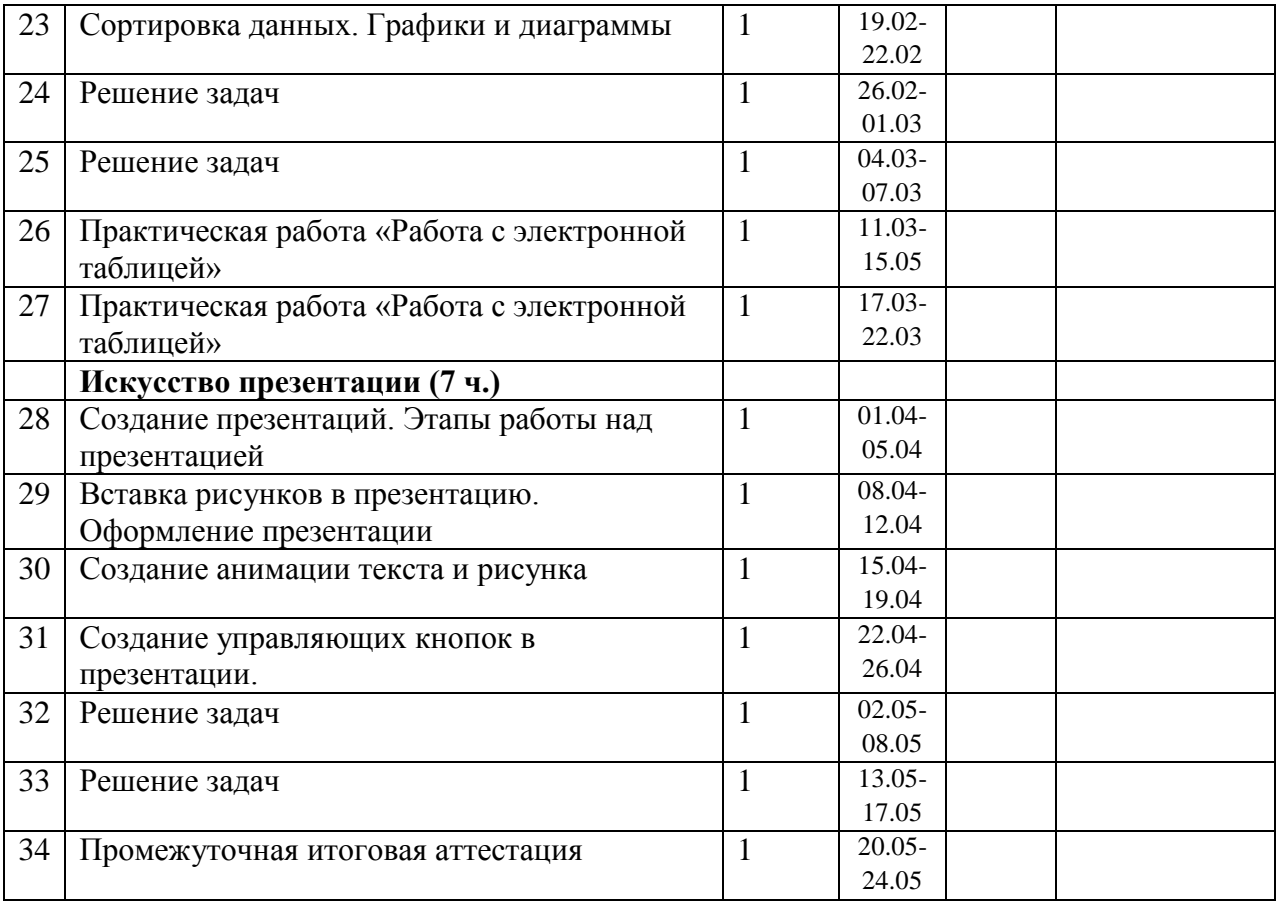